# **Arrays**

**Readings:** CP:AMA 8.1, 9.3, 12.1, 12.2, 12.3

The primary goal of this section is to be able to use arrays.

#### CS 136 Fall 2020 07: Arrays 07: And 1

## **Arrays**

C only has two *built-in* types of "compound" data storage:

- structures
- *arrays*

int my\_array $[6] = \{4, 8, 15, 16, 23, 42\};$ 

An array is a data structure that contains a **fixed number** of elements that all have the **same type**.

CS 136 Fall 2020 07: Arrays 2

**Because arrays are** *built-in* **to C, they are used for many tasks where** *lists* **are used in Racket, but arrays and lists are very different. In Section 11 we construct Racket-like lists in C.**

int my\_array $[6] = \{4, 8, 15, 16, 23, 42\};$ 

To define an array we must know the **length** of the array **in advance** (we address this limitation in Section 10).

Each individual value in the array is known as an *element*. To access an element, its *index* is required.

The first element of my\_array is at index 0, and it is written as my\_array[0].

The second element is  $my_array[1]$  and the last is  $my_array[5]$ .

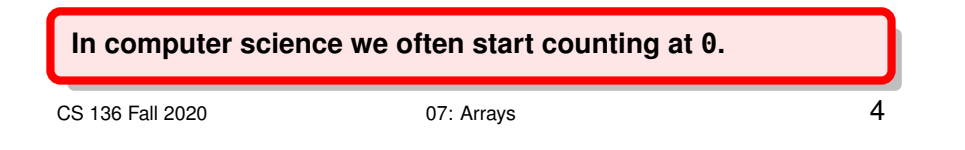

#### **example: accessing array elements**

Each individual array element can be used in an expression as if it was a variable.

int a[6] = {4, 8, 15, 16, 23, 42}; int  $j = a[0]$ ; // j is 4 int  $*p = \delta a[j - 1];$  // p points at  $a[3]$  $a[2] = a[a[0]];$  //  $a[2]$  is now 23 ++a[1]; // a[1] is now 9

 $CS$  136 Fall 2020  $20$  07: Arrays  $5$ 

#### **example: arrays & iteration**

Arrays and iteration are a powerful combination.

```
int a[6] = \{4, 8, 15, 16, 23, 42\};int sum = 0;
for (int i = 0; i < 6; ++i) {
  printf("a[%d] = %d\n"
, i, a[i]);
  sum += a[i];}
printf("sum = %d\n"
, sum);
a[0] = 4a[1] = 8a[2] = 15a[3] = 16a[4] = 23a[5] = 42sum = 108
```
### **Array initialization**

Arrays can only be **initialized** with braces ({}).

int  $a[6] = \{4, 8, 15, 16, 23, 42\};$  $a = \{0, 0, 0, 0, 0, 0\};$  // INVALID  $a = ???$ ; // INVALID

Once defined, the entire array cannot be mutated at once. Only *individual elements* can be mutated.

If there are not enough elements in the initialization braces, the remaining values are initialized to zero.

int  $b[5] = \{1, 2, 3\};$  //  $b[3]$  &  $b[4] = 0$ int  $c[5] = \{0\}$ ; //  $c[0] \dots c[4] = 0$ CS 136 Fall 2020 07: Arrays 7

Character arrays can be initialized with double quotes (") for convenience.

The following two definitions are equivalent:

```
char a[3] = {'c'
,
'a'
,
't'};
char b[3] = "cat";
```
In this example, a and b are character arrays and are not valid strings. This will be revisited in Section 09.

CS 136 Fall 2020 07: Arrays 07: Arrays 6

Like variables, the value of an uninitialized array depends on the scope of the array:

```
int a[5]; // uninitialized
```
- uninitialized *global* arrays are zero-filled.
- uninitialized *local* arrays are filled with arbitrary ("garbage") values from the stack.

## **Array length**

C does not explicitly keep track of the array **length** as part of the array data structure.

**You must keep track of the array length separately.**

To improve readability, the array length is often stored in a separate variable.

```
int a[6] = \{4, 8, 15, 16, 23, 42\};const int a_{\text{m}} a = 6;
```
CS 136 Fall 2020 07: Arrays 10

It might seem better to use a constant to specify the length of an

array.

```
const int a_{\text{m}} len = 6;
int a[a_len] = \{4, 8, 15, 16, 23, 42\}; // NOT IN CS136
```
This would appear to be a "better style".

However, the syntax to do this properly is outside of the scope of this course (see following slide).

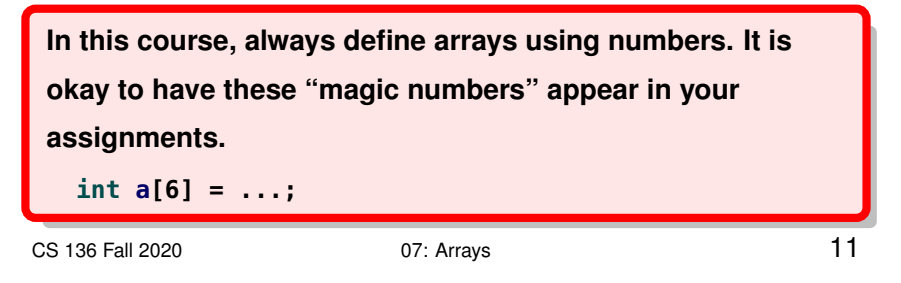

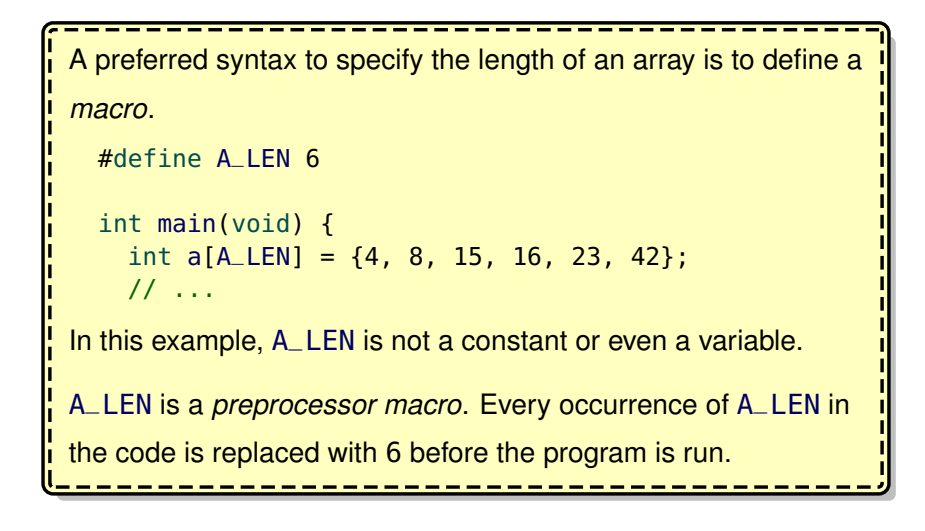

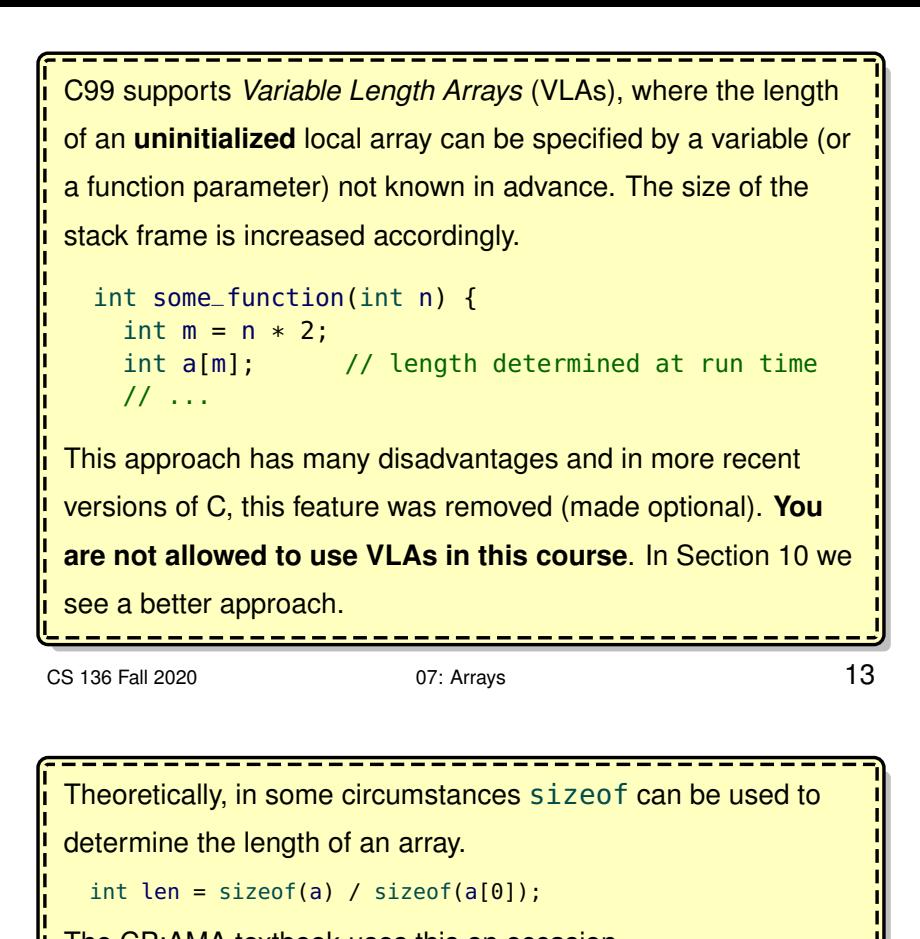

The CP:AMA textbook uses this on occasion. However, in practice (and in this course) this should be avoided,

as the sizeof operator only properly reports the array size in

very specific circumstances.

CS 136 Fall 2020 07: Arrays 0.07: Arrays 14

# **Array size**

The **length** of an array is the number of elements in the array.

The **size** of an array is the number of bytes it occupies in memory.

An array of k elements, each of size s, requires exactly  $k \times s$  bytes.

In the C memory model, array elements are adjacent to each other. Each element of an array is placed in memory immediately after the previous element.

If a is an integer array with six elements  $(int a [6])$  the size of a is:  $(6 \times$  sizeof(int)) =  $6 \times 4 = 24$ .

Not everyone uses the same terminology for length and size.

#### **example: array in memory**

```
int a[6] = \{4, 8, 15, 16, 23, 42\};printf("&a[0] = %p ... &a[5] = %p\n", &a[0], &a[5]);
\&a[0] = 0 \times 5000 \ldots \&a[5] = 0 \times 5014
```
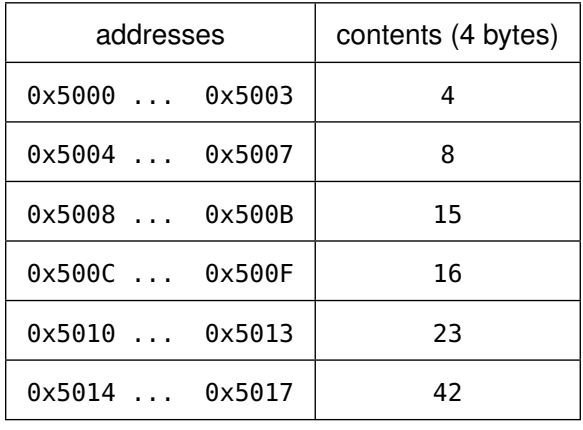

CS 136 Fall 2020 07: Arrays 16

### **The array identifier**

The **value** of an array (a) is the same as the **address** of the array

 $(6a)$ , which is also the address of the first element  $(6a[0])$ .

```
int a[6] = {4, 8, 15, 16, 23, 42};
trace_ptr(a);
trace_ptr(&a);
 trace_ptr(&a[0]);
a \Rightarrow 0x5000&a = 0 \times 5000\&a[0] \Rightarrow 0 \times 5000Even though a and &a have the same value, they have different
 types, and cannot be used interchangeably.
CS 136 Fall 2020 07: Arrays 07: Assets 17
```
Dereferencing the array  $(*a)$  is equivalent to referencing the first element  $(a[0])$ .

```
int a[6] = \{4, 8, 15, 16, 23, 42\};trace_int(a[0]);
trace_int(*a);
a[0] \implies 4*a \Rightarrow 4
```
### **Passing arrays to functions**

When an array is passed to a function, only the **address** of the array is copied into the stack frame.

This is more efficient than copying the entire array to the stack.

**Typically, the length of the array is unknown to the function, and is a separate parameter.**

There is no method of "enforcing" that the length passed to a function is valid.

Functions should **require** that the length is valid, but there is no way for a function to assert that requirement.

CS 136 Fall 2020 07: Arrays 07: Arrays 19

#### **example: array parameters**

```
int sum_array(int a[], int len) {
 int sum = 0;
  for (int i = 0; i < len; ++i) {
   sum += a[i];}
  return sum;
}
int main(void) {
  int my_array[6] = \{4, 8, 15, 16, 23, 42\};trace_int(sum_array(my_array, 6));
}
sum_array(my_array, 6) => 108
Note the parameter syntax: int a[]
```
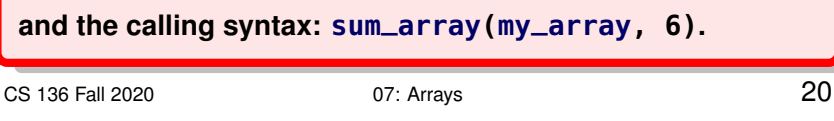

As we have seen before, passing an address to a function allows the function to change (mutate) the contents at that address.

```
void array_negate(int a[], int len) {
  for (int i = 0; i < len; ++i) {
    a[i] = -a[i];}
}
```
It's good style to use the const keyword to both prevent mutation and communicate that no mutation occurs.

```
int sum_array(const int a[], int len) {
  int sum = 0;
  for (int i = 0; i < len; ++i) {
    sum += a[i];}
  return sum;
}
```
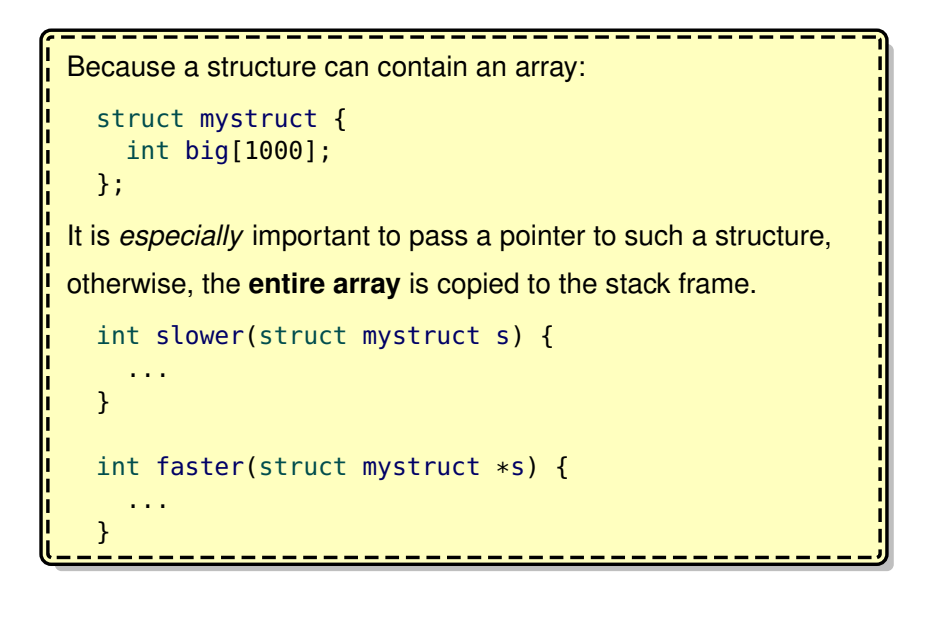

CS 136 Fall 2020 07: Arrays 22

### **Pointer arithmetic**

We have not yet discussed any *pointer arithmetic*.

C allows an integer to be added to a pointer, but the result may not be what you expect.

If p is a pointer, the value of (p+1) **depends on the type** of the pointer p.

(p+1) adds the sizeof whatever p points at.

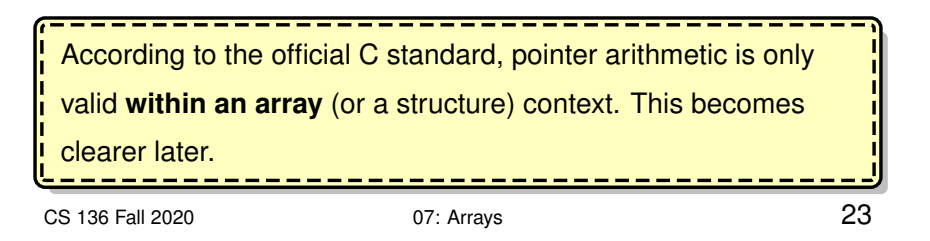

### **Pointer arithmetic rules**

• When adding an integer i to a pointer p, the address computed by  $(p + i)$  in C is given in "normal" arithmetic by:

 $p + i \times$  sizeof(\*p).

- Subtracting an integer from a pointer  $(p i)$  works in the same way.
- Mutable pointers can be incremented (or decremented).
	- $+$ +p is equivalent to  $p = p + 1$ .
- You cannot add two pointers.
- A pointer q can be subtracted from another pointer p if the pointers are the same type (point to the same type). The value of (p-q) in C is given in "normal" arithmetic by:

$$
(p-q)/\mathtt{sizeof}(\ast p).
$$

In other words, if  $p = q + i$  then  $i = p - q$ .

• Pointers (of the same type) can be compared with the comparison operators:  $\lt$ ,  $\lt$ =, ==, !=, >=, > (*e.g.,* if (p < q) ...).

CS 136 Fall 2020 07: Arrays 25

## **Pointer arithmetic and arrays**

Pointer arithmetic is useful when working with **arrays**.

Recall that for an array a, the value of a is the address of the first element  $(\delta a[0])$ .

Using pointer arithmetic, the address of the second element &a[1] is  $(a + 1)$ , and it can be referenced as  $*(a + 1)$ .

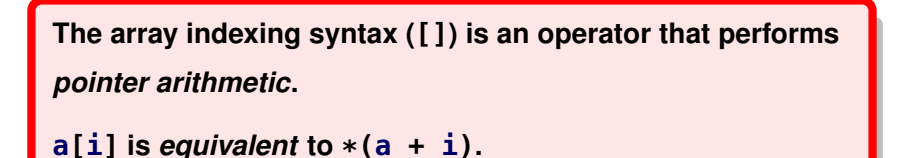

CS 136 Fall 2020 07: Arrays 26

C does not perform any array "bounds checking". For a given array a of length  $l$ , C does not verify that a [j] is valid  $(0 \leq j \leq l)$ . C simply "translates"  $a[j]$  to  $*(a + j)$ , which may be outside the *bounds* of the array (*e.g.,* a[1000000] or a[-1]). This is a common source of errors and bugs and a common criticism of C. Many modern languages have fixed this shortcoming and have "bounds checking" on arrays.

In *array pointer notation*, square brackets ([]) are not used, and

all array elements are accessed through pointer arithmetic.

```
int sum_array(const int *a, int len) {
 int sum = 0;
  for (const int *p = a; p < a + len; ++p) {
    sum += *p;
  }
  return sum;
}
```
Note that the above code behaves **identically** to the previously

defined sum\_array:

```
int sum_array(const int a[], int len) {
  int sum = 0;
  for (int i = 0; i < len; ++i) {
    sum += a[i];}
  return sum;
}
CS 136 Fall 2020 07: Arrays 28
```
#### **another example: pointer notation**

```
// count_match(item, a, len) counts the number of
// occurrences of item in the array a
int count_match(int item, const int *a, int len) {
 int count = 0;
 const int *p = a;
 while (p < a + len) {
   if (*p == item) {
     ++count;
    }
    ++p;
 }
  return count;
}
```
CS 136 Fall 2020 07: Arrays 29

The choice of notation (pointers or []) is a matter of style and context. You are expected to be comfortable with both.

C makes no distinction between the following two function declarations:

```
int array_function(int a[], int len) \{ \ldots \} // a[]
int array_function(int *a, int len) \{... \} // *a
```
In *most* contexts, there is no practical difference between an array identifier and an immutable pointer.

The subtle differences between an array and a pointer are discussed at the end of Section 09.

#### **example: "pretty" print an array**

```
// pretty prints an array with commas, ending with a period
 // requires: len > 0
 void print_array(int a[], int len) {
   assert(len > 0);for (int i = 0; i < len; ++i) {
    if (i) {
       printf("
,
");
     }
     printf("%d"
, a[i]);
  }
  print(f".\n");
 }
 int main(void) {
  int a[6] = {4, 8, 15, 16, 23, 42};
   print_array(a, 6);
 }
 4, 8, 15, 16, 23, 42.
CS 136 Fall 2020 07: Arrays 07: Arrays 31
```
### **Array map**

Aside from the awkward function pointer parameter syntax, the

implementation of array\_map is straightforward.

```
// array_map(f, a, len) replaces each element a[i]
// with f(a[i])
// effects: modifies a
void array_map(int (*f)(int), int a[], int len) {
  for (int i = 0; i < len; ++i) {
    a[i] = f(a[i]);}
}
```
CS 136 Fall 2020 07: Arrays 32 #include "array\_map.h" int add1(int i) { return  $i + 1$ ; } int sqr(int i) { return i \* i; } int main(void) { int a[6] = {4, 8, 15, 16, 23, 42}; print\_array(a, 6); array\_map(add1, a, 6); print\_array(a, 6); array\_map(sqr, a, 6); print\_array(a, 6); } 4, 8, 15, 16, 23, 42. 5, 9, 16, 17, 24, 43. 25, 81, 256, 289, 576, 1849.

### **Selection sort**

In *selection sort*, the smallest element is *selected* to be the first element in the new sorted sequence, and then the next smallest element is selected to be the second element, and so on.

CS 136 Fall 2020 07: Arrays 07: Arrays 34

First, we find the position of the smallest element...

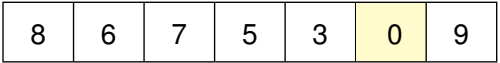

and then we *swap* the first element with the smallest.

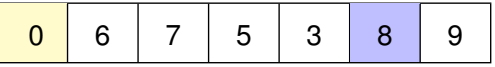

Then, we find the next smallest element...

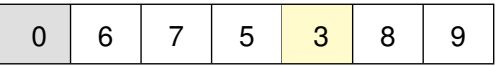

and then we *swap* that element with the second one, and so forth...

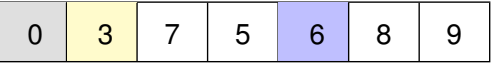

CS 136 Fall 2020 07: Arrays 35

```
void selection_sort(int a[], int len) {
 int pos = 0;
 for (int i = 0; i < len - 1; ++i) {
   pos = i;for (int j = i + 1; j < len; ++j) {
     if (a[j] < a[pos]) {
       pos = j;}
   }
   swap(&a[i], &a[pos]); // see Section 05
  }
}
// Notes:
// i: loops from 0 ... len-2 and represents the
// "next" element to be replaced
// j: loops from i+1 ... len-1 and is "searching"
// for the next smallest element
// pos: position of the "next smallest"
```
### **Insertion sort**

In *Insertion sort*, we consider the first element to be a sorted sequence (of length one).

We then "insert" the second element into the existing sequence into the correct position, and then the third element, and so on.

For each iteration of *Insertion sort*, the first i elements are sorted. We then "insert" the element  $a[i]$  into the correct position, moving all of the elements greater than  $a[i]$  one to the right to "make" room" for a[i].

CS 136 Fall 2020 07: Arrays 07: Arrays 37

Consider an iteration of insertion sort  $(i = 3)$ , where the first i (3) elements have been sorted. We want to *insert* the element at a[i] into the correct position.

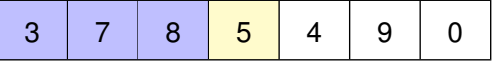

We continue to *swap* the element with the previous element until it reaches the correct position.

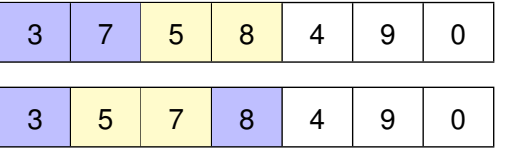

Once it is in the correct position, we start on the next element.

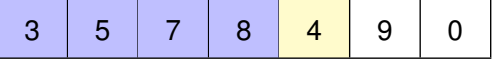

CS 136 Fall 2020 07: Arrays 38

```
void insertion_sort(int a[], int len) {
  for (int i = 1; i < len; ++i) {
   for (int j = i; j > 0 && a[j - 1] > a[j]; --j) {
     swap(&a[j], &a[j - 1]);
   }
  }
}
// Notes:
// i: loops from 1 ... len-1 and represents the
// "next" element to be replaced
// j: loops from i ... 1 and is "inserting"
// the element that was at a[i] until it
// reaches the correct position
```
## **Quicksort**

Quicksort is an example of a "divide & conquer" algorithm.

First, an element is selected as a "pivot" element.

The list is then **partitioned** (*divided*) into two sub-groups: elements *less than* (or equal to) the pivot and those *greater than* the pivot.

Finally, each sub-group is then sorted (*conquered*).

Quicksort is also known as partition-exchange sort or Hoare's quicksort (named after the author).

CS 136 Fall 2020 07: Arrays 07: Arrays 40

```
We have already seen the implementation of quick sort in
racket.
(define (quick-sort lon)
  (cond [(empty? lon) empty]
    [else (define pivot (first lon))
           (define less (filter (lambda (x)
                           (<= x pivot)) (rest lon)))
           (define greater (filter (lambda (x)
                              (\geq x \text{ pivot}) (rest lon)))
           (append (quick-sort less)
                   (list pivot)
                   (quick-sort greater))]))
```
For simplicity, we select the first element as the "pivot". A more in-depth discussion of pivot selection occurs in CS 240.

CS 136 Fall 2020 07: Arrays 07: Arrays 41

In our C implementation of quick sort, we:

- select the first element of the array as our "pivot"
- move all elements that are larger than the pivot to the back of the array
- move ("swap") the pivot into the correct position
- recursively sort the "smaller than" sub-array and the "larger than" sub-array

The core quick sort function quick\_sort\_range has parameters for the range of elements (first and last) to be sorted, so a wrapper function is required.

```
void quick_sort_range(int a[], int first, int last) {
 if (last \le first) return; // length is \le 1
 int pivot = a[first]; // first element is the pivot
 int pos = last; // where to put next larger
 for (int i = last; i > first; -i) {
   if (a[i] > pivot) {
     swap(&a[pos], &a[i]);
     --pos;
   }
 }
 swap(&a[first], &a[pos]); // put pivot in correct place
 quick_sort_range(a, first, pos - 1);
 quick_sort_range(a, pos + 1, last);
}
void quick_sort(int a[], int len) {
 quick_sort_range(a, 0, len - 1);
}
CS 136 Fall 2020 07: Arrays 43
```
### **Binary search**

In Racket, the built-in function member can be used to determine if a list contains an element.

We can write a similar function in C that finds the index of an

element in an array:

```
// find(item, a, len) finds the index of item in a,
 // or returns -1 if it does not exist
 int find(int item, const int a[], int len) {
   for (int i = 0; i < len; ++i) {
    if (a[i] == item) {
      return i;
    }
  }
   return -1;
 }
CS 136 Fall 2020 07: Arrays 07: Arrays 44
```
But what if the array was previously *sorted*?

We can use **binary search** to find the element faster:

```
// requires: a is sorted in ascending order [not asserted]
 int find_sorted(int item, const int a[], int len) {
   int low = 0;
   int mid = 0;
   int high = len - 1;
   while (low <= high) {
     mid = (low + high) / 2;if (a[mid] == item) {
       return mid;
     } else if (a[mid] < item) {
      low = mid + 1;} else {
      high = mid - 1;
     }
   }
   return -1;
 }
CS 136 Fall 2020 07: Arrays 07: Accounts 136 Fall 2020
```
## **Multi-dimensional data**

All of the arrays seen so far have been one-dimensional (1D) arrays.

We can represent multi-dimensional data by "mapping" the higher dimensions down to one.

For example, consider a 2D array with 2 rows and 3 columns.

```
1 2 3
7 8 9
```
We can represent the data in a simple one-dimensional array.

int data[6] =  $\{1, 2, 3, 7, 8, 9\};$ 

To access the entry in row r and column c, we simply access the element at data  $[r*3 + c]$ .

In general, it would be data [row  $*$  NUMCOLS + col]. CS 136 Fall 2020 07: Arrays 46

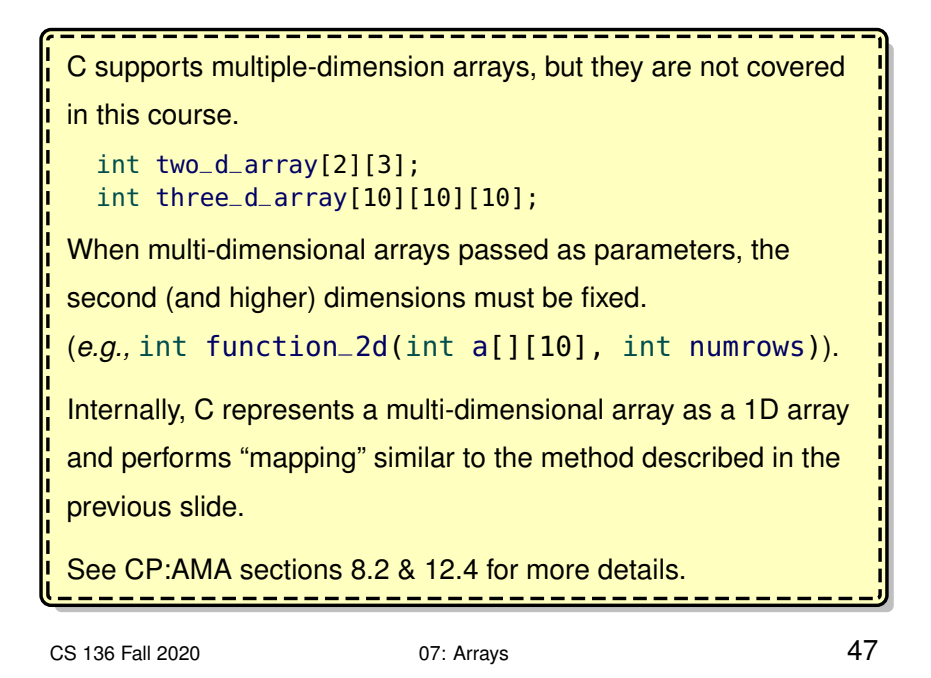

## **Oversized Arrays**

A significant limitation of an array is that the length of the array must be known **in advance**.

In Section 10 we introduce *dynamic memory* which can be used to circumvent this limitation, but first we explore a less sophisticated approach.

In some applications, it may be "appropriate" (or "easier") to have an **oversized** array with a "maximum" length.

In general, oversized arrays should only be used when appropriate:

- They are wasteful if the maximum length is excessively large.
- They are restrictive if the maximum length is too small.

When working with oversized arrays, we need to keep track of

- the **"actual" length** of the array, and
- the **maximum possible length**.

CS 136 Fall 2020 07: Arrays 49

To illustrate oversized arrays, we implement an integer **stack** structure with a maximum length of 100 elements.

The len field keeps track of the *actual* length of the stack.

```
struct stack {
 int len;
  int maxlen;
  int data[100];
};
```
We need to provide a stack\_init function to initialize the

#### structure:

```
void stack_init(struct stack *s) {
  assert(s);
  s->len = 0;
  s->maxlen = 100;
}
CS 136 Fall 2020 07: Arrays 50
```
Ignoring the push operation for now, we can write the rest of the

#### stack implementation:

```
bool stack_is_empty(const struct stack *s) {
  assert(s);
  return s->len == 0;
}
int stack_top(const struct stack *s) {
  assert(s);
  assert(s->len > 0);return s->data[s->len - 1];
}
// note: stack_pop returns the element popped
int stack_pop(struct stack *s) {
 assert(s);
  assert(s->len > 0);s->len -= 1;
  return s->data[s->len];
}
```
What happens if we exceed the maximum length when we try to push an element?

There are a few possibilities:

- the stack is not modified and an error message is displayed
- a special return value can be used
- an assertion fails (terminating the program)
- the program explicitly **terminates** with an error message

Any approach may be appropriate as long as the contract properly documents the behaviour.

```
CS 136 Fall 2020 07: Arrays 62
```
The exit function (part of <stdlib.h>) stops program execution. It is useful for "fatal" errors.

The argument passed to exit is equivalent to the return value of main.

For convenience, <stdlib.h> defines EXIT\_SUCCESS which is 0 and EXIT\_FAILURE which is non-zero.

```
if (something_bad) {
  printf("FATAL ERROR: Something bad happened!\n");
  exit(EXIT_FAILURE);
}
```
CS 136 Fall 2020 07: Arrays 63 // stack\_push(item, s) pushes item onto stack s // requires: s is a valid stack // effects: modifies s // may display output and exit void stack\_push(int item, struct stack \*s) { assert(s); if (s->len == s->maxlen) { printf("FATAL ERROR: stack capacity (%d) exceeded\n" , s->maxlen); exit(EXIT\_FAILURE); } s->data[s->len] = item; s->len += 1; }

## **Goals of this Section**

At the end of this section, you should be able to:

- define and initialize arrays
- use iteration to loop through arrays
- use pointer arithmetic
- explain how arrays are represented in the memory model, and how the array index operator ([]) uses pointer arithmetic to access array elements in constant time
- use both array index notation ([]) and array pointer notation and convert between the two

CS 136 Fall 2020 07: Arrays 07: Arrays 55

- use oversized arrays
- describe selection sort, insertion sort, quicksort and binary search on a sorted array
- represent multi-dimensional data in a single-dimensional array

CS 136 Fall 2020 07: Arrays 07: Arrays 56